Seja bem-vindo ao **Painel de Monitoramento de Dados Abertos do Poder Executivo Federal**!

O Painel é uma ferramenta que permite à população verificar se os órgãos da administração direta, autárquica e fundacional estão cumprindo as disposições da Política de Dados Abertos, instituída pelos Decretos 8.777/2016 e 9.903/2019, e regulamentada pela Resolução nº 3/2017, do Comitê Gestor da Infraestrutura Nacional de Dados Abertos (CGINDA). A verificação de conformidade dos órgãos pode ser feita a partir da análise dos seguintes aspectos:

1. publicação do Plano de Dados Abertos (PDA), em consonância com os normativos supracitados; e

2. disponibilização das bases de dados no Portal Brasileiro de Dados Abertos, conforme previsto nos cronogramas de abertura de bases dos PDAs dos órgãos.

A partir do Painel, os cidadãos podem, então, verificar: quais órgãos publicaram o PDA ("PDA publicado"), quais se encontram em fase provisória de ajuste de conteúdo do futuro Plano ("PDA em construção"), bem como os que não possuem um PDA vigente ("Sem PDA").

Adicionalmente, é possível conhecer quais e quantas bases de dados foram abertas, as previstas e as atrasadas.

As informações apresentadas abrangem tanto o cenário geral da Política quanto a situação individualizada de cada órgão.

A atualização do Painel é feita sempre nos primeiros 15 dias de cada mês e reflete a situação dos órgãos no mês imediatamente anterior. Ou seja, a atualização do mês de fevereiro, por exemplo, reflete a situação do mês de janeiro.

### *Saiba mais:*

- *1. O que são Dados Abertos?*
- *2. O que é a Política de Dados Abertos do Poder Executivo Federal?*
- *3. O que é um Plano de Dados Abertos (PDA)?*
- *4. Quem gerencia e quem monitora a Política de Dados Abertos?*
- *5. O que é a Infraestrutura Nacional de Dados Abertos - INDA?*
- *6. O que significam os "status" dos órgãos em relação à publicação do Plano de Dados Abertos?*
- *7. Quais os critérios adotados para a classificação dos "status" dos órgãos?*
- *8. Qual a frequência de atualização do Painel e qual o mês de referência das informações apresentadas?*
- *9. Como encontro uma base de dados de órgão do Governo Federal em formato aberto?*
- *10. Como posso solicitar a abertura de uma base de dados, caso não esteja disponível no Portal Brasileiro de Dados Abertos ou no site do órgão ou entidade?*
- *11. Como posso realizar alguma manifestação a respeito de uma base de dados?*
- *12. Como posso notificar um erro no Painel, referente ao órgão em que trabalho?*
- *13. Onde encontro materiais para auxiliar a minha organização na elaboração de um PDA?*
- *14. Onde encontro materiais de capacitação para auxiliar a catalogação das bases de um PDA?*

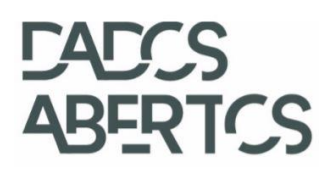

## *1. O que são Dados Abertos?*

São dados que podem ser livremente acessados, utilizados, modificados e compartilhados por qualquer pessoa, estando sujeito a, no máximo, exigências que visem preservar sua proveniência e abertura. (Fonte: Open Knowledge)

# *2. O que é a Política de Dados Abertos do Poder Executivo Federal?*

Instituída pelos Decretos nº 8777/2016 e nº 9.903/2019, e regulamentada pela Resolução nº 3/2017, do CGINDA, a Política estabelece regras para disponibilização de dados abertos no âmbito do Poder Executivo Federal. Os principais objetivos da Política estão elencados no art. 1º do Decreto nº 8.777/2016, cabendo destacar alguns deles: promover a publicação de dados contidos em bases de dados de órgãos e entidades da administração pública federal direta, autárquica e fundacional sob a forma de dados abertos; aprimorar a cultura de transparência pública; e franquear aos cidadãos o acesso, de forma aberta, aos dados produzidos ou acumulados pelo Poder Executivo federal.

# *3. O que é um Plano de Dados Abertos (PDA)?*

O Plano de Dados Abertos (PDA) é um instrumento que operacionaliza a Política de Dados Abertos, pois organiza o planejamento das ações de implementação e promoção da abertura de dados dos órgãos. O Art. 5º do Decreto nº 8777/2016 e a Resolução nº 3/2017, do CGINDA, estabelecem regras de publicação e determinam o conteúdo que deve estar presente nos Planos.

# *4. Quem gerencia e quem monitora a Política de Dados Abertos?*

O órgão responsável pela gestão e monitoramento da Política é a Controladoria-Geral da União, por meio da Infraestrutura Nacional de Dados Abertos (INDA).

# *5. O que é a Infraestrutura Nacional de Dados Abertos - INDA?*

A Infraestrutura Nacional de Dados Abertos é um conjunto de padrões, tecnologias, procedimentos e mecanismos de controle necessários para atender às condições de disseminação e compartilhamento de dados e informações públicas no modelo de Dados Abertos, em conformidade com o disposto no e-PING.

*6. O que significam os "status" dos órgãos em relação à publicação do Plano de Dados Abertos?* 

O Painel de Monitoramento apresenta 3 categorias:

a) PDA publicado: quando o órgão possui PDA publicado vigente e em conformidade com o Decreto nº 8.777/2016 e com a Resolução nº 3/2017, do CGINDA;

b) PDA em construção: quando o órgão se encontra, momentaneamente, em fase de ajuste de um futuro PDA, com vistas a atender às determinações da Resolução nº 3/2017, do CGINDA. Nesta categoria, é possível visualizar qual o conteúdo pendente na versão do PDA apresentada pelo órgão.

# RERTOS

c) Sem PDA: esta classificação envolve as seguintes situações: i) quando o órgão não possui um PDA publicado em conformidade com o Decreto nº 8.777/2016 e com a Resolução nº 3/2017, do CGINDA; e ii) quando o órgão publicou um PDA, mas não comunicou formalmente a CGU.

7. Quais os critérios observados para a classificação dos "status" dos órgãos?

Os critérios observados são aqueles mencionados nos dispositivos legais relativos à Política de Dados Abertos do Poder Executivo Federal. Dentre eles destacam-se:

• Adoção de ferramentas de participação social na priorização de bases para abertura. (Resolução nº 3/2017, Art.1º e Art.4º, IV);

- Vigência de 2 anos a contar da sua publicação. (Resolução nº 3/2017, Art.3º);
- Inventário de dados ou catálogo corporativo (Resolução nº 3/2017, Art.4º, III);
- Cronograma de abertura de bases detalhado (Resolução nº 3/2017, Art.4º, VI, b);

• Cronograma de mecanismos de promoção, fomento, uso e reuso das bases (Resolução nº 3/2017, Art.4º, VI, a);

• Aprovação do PDA pelo Comitê de Governança Digital. (Decreto nº 10.332, de 28 de abril de 2020, Art.3, §1º, II.)

8. Qual a frequência de atualização do Painel?

A atualização do Painel é feita sempre nos primeiros 15 dias do mês e reflete a situação dos órgãos no mês imediatamente anterior. Ou seja, a atualização do mês de fevereiro, por exemplo, reflete a situação do mês de janeiro.

9. Como encontro uma base de dados de órgão do Governo Federal em formato aberto?

Verifique se a base de dados está disponível em formato aberto no Portal Brasileiro de Dados Abertos (www.dados.gov.br) ou no Portal do órgão/entidade detentor da base de dados. O Painel de Monitoramento de Dados Abertos da CGU também disponibiliza os links das bases já publicadas pelos órgãos.

10. Como posso solicitar a abertura de uma base de dados, caso não esteja disponível no Portal Brasileiro de Dados Abertos ou no site do órgão/entidade?

Caso a base de dados não esteja disponível, acesse o Fala.BR (falabr.cgu.gov.br) e registre um pedido de acesso à informação ao órgão ou entidade, com base na Lei de Acesso à Informação (Lei nº 12.527/2011).

11. Como posso cobrar, tirar dúvidas ou dar feedbacks a respeito de uma base de dados?

Basta acessar o Fala.BR (falabr.cgu.gov.br) e escolher a opção desejada para o órgão responsável pela base.

12. Como posso notificar um erro no Painel, referente ao órgão em que trabalho?

Notifique-nos por meio do e-mail [dadosabertos@cgu.gov.br](mailto:dadosabertos@cgu.gov.br)

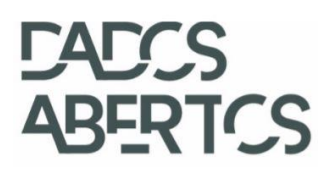

13. Onde encontro materiais para auxiliar a minha organização na elaboração de um PDA?

Acesse o Portal de Dados Abertos na página dados.gov.br/pagina/manuais-e-orientações e escolha o manual, cartilha ou orientação desejada.

14. Onde encontro materiais de capacitação para auxiliar a catalogação das bases de um PDA?

Acesse o Portal de Dados Abertos na página dados.gov.br/pagina/manuais-e-orientações e escolha o manual, cartilha ou orientação desejada.